設置担当者用 重要文書 2020 年 04 月 01 日

# **「 DPASS SH600-J」 設置時 注意点**

# ◼ **必要契約 (事前)**

(1) 緊急地震速報 配信サービス利用申し込み。

# ■ LAN 側ネットワーク必要環境

(1) **常時接続インターネット回線、及びプロバイダ契約。** (推奨動作環境:光回線)

- (2) **LAN 側から WAN 側に対して TCP/IP ポート No 9001 の開放。 ・・・※1**
- (3) **ドメイン名前解決(DNS)が可能な環境であること。**
- (4) DHCP による IP 自動取得。 **・・・ ※2**
- (5) IP マスカレード(NAPT)、または NAT 有効な環境でも可能。 **・・・ ※3**
	- ※1 セキュリティーポリシー上、単純な形でのポート No 9001 の開放設定(すべての接続機器に対して開放)が 難しい場合は、サーバーIP と端末の IP を含めた形でのセキュリティー設定を行ってください。
	- ※2 基本初期設定は DHCP ですので、固定 IP 環境の場合は端末 WEB 又は本体から設定を行ってください。
	- ※3 基本仕様として、WAN 側の固定 IP は不要です。

# ◼ **外部機器 接続注意点**

- (1) DO(1/2/3/4)ともに無電圧ループ接点ですので、別途電源回路を構成してください。また 入力定格は必ず守ってください。 「SH600-J の DO 定格電圧 38V(最大ピーク 60V )/ 規格電流 1000mA です。)
- (2) DI は、無電圧ループ接点(スイッチ)に対応しておりますので、電圧がかかるような構成に
	- はしないでください。
- (3) DO と AF-OUT を利用して放送設備との連動を行なう際は、アンプ起動時間を考慮してDOと AF の設定を行ってください。設定がない場合は報知音声の頭切れが発生します。(設定につい ては取扱説明書又は販売元にお問い合わせください。)
- (4) AF-OUT 出力レベルが足りない場合は、別途ミキサーアンプなどを介してラインレベルでの 出力増幅をおこなってください。

※業務用放送設備の場合は、入出力に対しての調整範囲が広い為、スピーカー音量が不足する可能性はほとんど ございませんが、非常用放送設備の場合調整範囲が狭い為、音量不足になる可能性がございます。

設置担当者用 重要文書 2020 年 04 月 01 日

## ◼ **通信関連 説明**

### (1) **SH600-J 受・配信サーバーシステム 概要**

- 緊急地震速報を二次配信するために 4 種類のサーバーを使用しております。
	- ① : 気象業務支援センターからの緊急地震速報電文を受信する「電文受信サーバー」
	- ② : 端末の個別情報の管理をする「登録サーバー」
	- ③ : 各端末へ電文の再配信を行なう「配信サーバー」
	- ④ : SH600-J アップデート管理サーバー

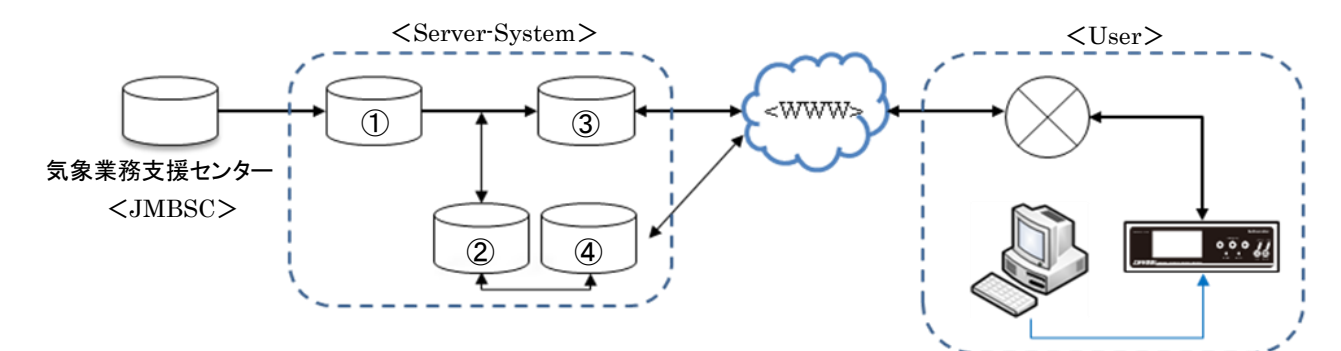

• 各サーバーの「 IP アドレス & ポート No 」

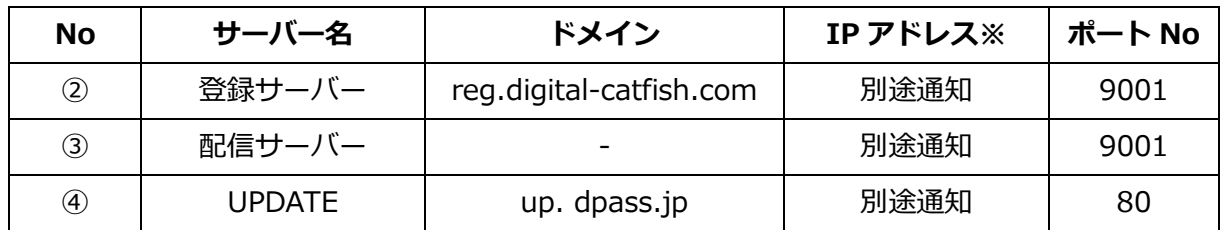

※セキュリティー設定で登録・配信・UPDATE 各サーバーのIPアドレスが必要な場合は、販売元にご依頼くださ い。別途通知致します。

#### (2) **新規接続から通信開始~利用までの通信手順**

- 1) 端末の LAN ケーブル及び電源を入れてください。(LAN & AC-DC12V)
- 2) 端末が、ルータから割り振られた IP と任意選択する自己 PORT-No(1025~65535 の中か ら任意)で、登録サーバーへ PORT-No9001 番を使い TCP/IP で通信確立を行います。
- 3) 端末は登録サーバーからの情報を参照し、個別登録済みの配信サーバーの IP アドレスを取 得します。(登録サーバーに端末の情報がない場合は、端末はエラー画面を表示します。)
- 4) 配信サーバーの IP 取得後、登録サーバーと端末は、FIN と ACK-FIN パケットを送信し合 い通信を終了します。
- 5) 3)で取得した配信サーバーの IP アドレスへ TCP/IP で通信確立を行います。この通信確立 により端末は設置場所情報(緯度・経度・地盤増幅率)を取得します。
- 6) 配信サーバーと端末は、通信終了パケットを送信せずに、通信を持続します。

## 2 / 3 株式会社ドリームウェア

・・・通常使用開始・・・

7) 約 3 分に 1 回、通信確認パケットを送り、配信サーバーとのコネクションの確認をします。 (ヘルスチェック:設置場所情報、時刻情報取得&時刻補正)

設置担当者用 重要文書

2020 年 04 月 01 日

8) 上記 7)でネットワーク異常など通信が切断された場合は、今までの通信を終了させ、新規 に通信確立を行ないます。

※ 再起動又は通信異常発生時には上記 5) 手順からの通信を再開します。

## (3) **電文受信~報知**

通信を維持しているので、サーバーからの緊急地震速報の即時受信が可能になり、端末では電 文を受信後、予測震度・猶予時間を演算して報知いたします。